# Sampling Protein Language Models for Functional Protein Design

Jeremie Theddy Darmawan<sup>∗</sup> Department of Bioinformatics School of Life Sciences Indonesia International Institute for Life Sciences

Yarin Gal OATML Group Department of Computer Science University of Oxford

Pascal Notin OATML Group Department of Computer Science University of Oxford

## Abstract

Protein language models have emerged as powerful ways to learn complex representations of proteins, thereby improving their performance on several downstream tasks, from structure prediction to fitness prediction, property prediction, homology detection, and more. By learning a distribution over protein sequences, they are also very promising tools for designing novel and functional proteins, with broad applications in healthcare, new material, or sustainability. Given the vastness of the corresponding sample space, efficient exploration methods are critical to the success of protein engineering efforts. However, the methodologies for adequately sampling these models to achieve core protein design objectives remain underexplored and have predominantly leaned on techniques developed for Natural Language Processing. In this work, we first develop a holistic *in silico* protein design evaluation framework, to comprehensively compare different sampling methods. After performing a thorough review of sampling methods for language models, we introduce several sampling strategies tailored to protein design. Lastly, we compare the various strategies on our *in silico* benchmark, investigating the effects of key hyperparameters and highlighting practical guidance on the relative strengths of different methods.

## <span id="page-0-0"></span>1 Introduction

Proteins are complex macromolecules achieving a wide diversity of functions and spanning an expansive sequence space. Despite recent progress in sequencing technologies, the known proteome only represents a small fraction of this space. Protein engineering bears the promise of efficiently exploring the design space to generate novel protein sequences, either by iteratively mutating functional sequences of interest [\[2,](#page-5-0) [46,](#page-8-0) [45\]](#page-8-1) or by generating novel sequences from scratch, extrapolating from existing templates and biochemical constraints [\[19,](#page-6-0) [7\]](#page-5-1). Protein language models (PLMs) have emerged as powerful tools to learn complex distributions over protein sequences, leading to superior performance on a broad range of downstream tasks, such as structure prediction [\[22\]](#page-6-1), fitness prediction [\[24,](#page-6-2) [27\]](#page-6-3), mutation effects prediction [\[5\]](#page-5-2), homology detection [\[12\]](#page-6-4), or viral evolution [\[15\]](#page-6-5). As generative models of protein sequences, PLMs are also ideally suited to sample novel functional proteins that have never been observed before and, as such, are very promising tools to support protein

#### Machine Learning for Structural Biology Workshop, NeurIPS 2023.

<sup>∗</sup>Correspondence to jeremie.darmawan@student.i3l.ac.id, pascal.notin@cs.ox.ac.uk

engineering workflows. Given the massive size of the corresponding sample space, together with the diversity of protein design objectives, the success of PLM-driven protein engineering efforts relies not only on ever-improving models but also on efficient methods to *sample* from these models. While the field has witnessed the emergence of several PLMs for protein design [\[1,](#page-5-3) [10,](#page-5-4) [13,](#page-6-6) [26,](#page-6-7) [23\]](#page-6-8), efficient sampling methods have been understudied to date. Prior works have so far primarily leveraged sampling strategies initially developed for Natural Language Processing tasks (§ [A\)](#page-0-0), with limited insights into the impact of various strategies on the properties of the generated sequences, and without taking advantage of the unique characteristics of protein sequences relative to natural language are ignored by theses sampling schemes. In this work, we sought to develop and explore different methods for sampling from PLMs, systematically analyzing the characteristics of the generated sequences based on the chosen sampling strategy or core underlying hyperparameters. To that end, we first devise a robust *in silico* evaluation framework to benchmark different protein design methods. While our focus is on PLMs in general, we place a greater emphasis on autoregressive PLMs, given their ability to support a broader range of sampling methods (§ [2.1\)](#page-1-0). We also place ourselves in the zero-shot design setting, such that we do not have access to experimental labels to train supervised fitness regressors which would then guide the sampling process.

Our contributions are as follows:

- We develop 3 efficient sampling strategies tailored to protein design objectives: High-Probability and Quantitative-Function Filter, and a Monte Carlo Tree Search (MCTS) scheme (§ [2\)](#page-1-1).
- We devise a holistic framework for the *in sillico* evaluation of protein engineering methods, spanning core objectives such as functional relevance, sequence diversity, and fitness (§ [3\)](#page-3-0).
- We conduct an in-depth comparison of the various PLM sampling methods, analyze the effect of key sampling hyperparameters on performance and discuss the relative strengths of the different methods depending on design objectives (§ [4\)](#page-3-1).
- We open-source our codebase to provide convenient access to our in silico evaluation framework as well as all sampling methods in a unified interface at [https://github.com](https://github.com/i3LBI19-OATML/sampling-proteins) [/i3LBI19-OATML/sampling-proteins](https://github.com/i3LBI19-OATML/sampling-proteins).

# <span id="page-1-1"></span>2 Method

#### <span id="page-1-0"></span>2.1 Taxonomy for PLM sampling methods

Strategies for sampling Protein Language Models can be broadly categorized into two groups: Iterative Redesign Sampling (IRS) and AutoRegressive Sampling (ARS), as depicted in Figure [1.](#page-2-0)

Autoregressive sampling (ARS) generation: Based on an initial prompt of a few amino acid tokens, ARS methods iteratively construct a novel sequence by adding one token at a time, until the desired sequence length is reached or an "end of sentence" token is sampled. Further details are provided in Appendix [B.1.](#page-1-0) Any of the sampling methods mentioned in § [A.1](#page-9-0) can be applied to this method. Pseudo-code for the autoregressive pipeline is available in Algorithm [S2.](#page-20-0)

Iterative redesign sampling (IRS) generation: IRS mimics the process of directed evolution [\[2\]](#page-5-0). It starts with an initial template sequence from the family of interest (e.g., wild-type sequence) and then iteratively samples one or multiple mutations, until the desired number of mutation rounds (or other metric) has been reached. Sampling is performed at the end of each evolution cycle (i.e. step that introduces mutations to the sequence) through any of the methods mentioned in § [A.1.](#page-9-0) Further details are available in Appendix [B.2.](#page-1-2) An illustration of the code for the single-mutant IRS is provided in Figure [S1](#page-10-0) while a detailed algorithm pseudocode is available in Algorithm [S1.](#page-20-1)

## <span id="page-1-2"></span>2.2 Single-Mutant Protein Generation

Single-mutant IRS methods evaluate at each round all possible single amino acid substitutions of the working sequence, score them with the PLM, and sample a mutant with one of the methods described in A1, such as random, greedy, top-k, top-p, typical, or mirostat sampling. Single-mutant ARS methods add a single token per iteration, where the sampling process can also be supported by any of the methods described in  $\S$  [A.1.](#page-9-0) This single mutation method has the least computational cost to

<span id="page-2-0"></span>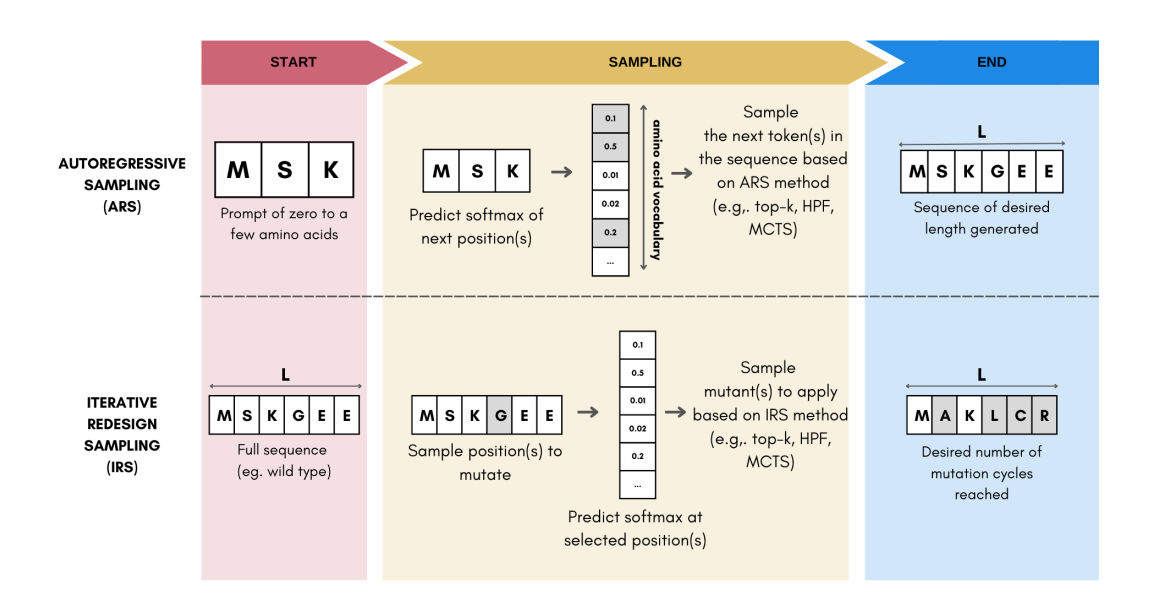

Figure 1: **Taxonomy of protein language sampling methods.** We discriminate between two strategies for sampling PLMs: autoregressive sampling and iterative redesign sampling.

operate compared to multiple mutations. While they are very simple in practice and computationally effective, single-mutant approaches may ignore potentially critical epistatic interactions between multiple mutated positions.

## 2.3 Multiple-Mutant Protein Generation

Instead of applying a single mutant at each iteration, multiple-mutant strategies apply several mutants simultaneously to better capture epistatic effects [\[41,](#page-7-0) [20,](#page-6-9) [38\]](#page-7-1). However, this comes at the cost of a significantly larger computational budget given the combinatorial growth of possible mutant sets that can be considered. To that end, we develop three different strategies to make the search of optimal mutant sets tractable, which we describe below and illustrate in Figure [S1](#page-10-0) and Algorithm [S3.](#page-21-0) Even with these strategies, final sampling with the NLP-based sampling methods would still be required at the end of each cycle. In addition, MCTS and beam search are implemented and used as comparisons for both IRS and ARS in single- and multi-mutant approaches.

High-Probability Filter (HPF): We first score all possible single amino acid substitutions with the PLM and then filter them to keep only the top 100 single mutants with the highest predicted fitness. This reduces the time required and ensures only high-impact mutants are explored. We then construct the multiple mutants by only considering combinations involving these 100 mutants, thereby significantly reducing the number of theoretically possible combinations. We then randomly sample N of the resulting multi-mutant set, score them with the PLM and sample the final mutant to apply with the top-k sampling scheme.

Quantitative-Function Filter (QFF): We first generate all possible double-mutant (or more) pairs, then sample 100 of them at random. The resulting pairs are then assessed with a separate fitness prediction model (here ProteinBERT [\[4\]](#page-5-5)). The best N mutants based on these scores are then selected, and scored with the PLM and we sample the final multi-mutant to apply with top-k sampling.

Monte Carlo Tree Search (MCTS): The Upper Confidence bounds applied to Trees (UCT) equation is used to strike the right exploration-exploitation trade-off, with the PLM used to predict node reward values. At each iteration, the node with the highest reward (ie., the most visited) is selected. The scheme can be applied in both ARS and IRS settings. Further details are provided in Appendix [D.8.](#page-12-0) This search algorithm can be implemented in both ARS and IRS, in which the number of search rounds done in each evolution cycle is predetermined. Protein design with MCTS and PLMs can be done following Algorithm [S1](#page-20-1) and Algorithm [S3](#page-21-0) by replacing the second while loop.

<span id="page-3-2"></span>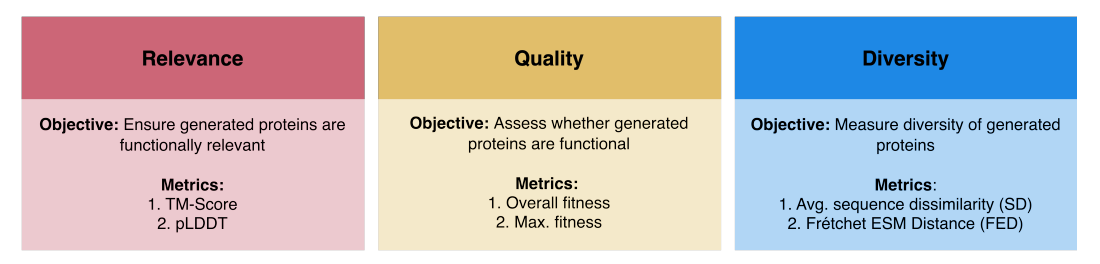

Figure 2: Our holistic *in silico* evaluation framework for functional protein design revolves around three core performance criteria: relevance, quality, and diversity. For each criterion, two complementary metrics enable a thorough comparison of the relative benefits of the various protein language model sampling methods.

# <span id="page-3-0"></span>3 Holistic *in silico* evaluation framework for protein design

There are 3 high-level criteria that are critical to designing functional proteins. First, we want the generated protein sequences to be *relevant* for the design objective, i.e., carry out the function of interest. Since function is primarily encoded via the tertiary structure of the protein, the metrics we devised to assess functional relevance are structure-based. Second, the generated protein sequences ought to *properly execute* the specified function, i.e., have high fitness [\[20\]](#page-6-9). To that end, we leveraged a diverse set of highly-performing zero-shot fitness predictors, such as EVmutation [\[17\]](#page-6-10) (alignmentbased Potts model), ESM-1v [\[24\]](#page-6-2) (alignment-free protein language model), and ESM-MSA [\[32\]](#page-7-2) (language model across alignment inputs). These models were chosen since their respective inductive biases are different from the autoregressive protein language models with which we generate novel sequences, and they form a representative set of the different types of fitness prediction models [\[27\]](#page-6-3). Lastly, the generated sequences should be *diverse*, i.e., differ from the template wild-type sequence or known natural sequences. We assess the diversity with respect to wild-type references based on the Frétchet distance between ESM-1v representations of the generated sequence and through sequence dissimilarity (i.e. inverse of sequence identity). We refer to these three design objectives as Relevance, Quality, and Diversity respectively, and crafted two separate metrics for each category (Fig. [2\)](#page-3-2). We define each of the models involved as evaluation metrics in Appendix [C](#page-3-0)

# <span id="page-3-1"></span>4 Experiments

In the evaluation of the methods introduced in  $\S 2$ , we seek to address the following questions: (1) What are the relative strengths of ARS strategies over IRS strategies? (2) What are the benefits of multiple-mutant strategies (HPF and QFF) over single-mutant strategies in IRS? (3) What are the effects of different sampling hyperparameters on generated proteins?

Generation and Evaluation Protocol: We used Tranception to guide our process and generate 100 sequences for each sampling method and hyperparameter combination. [\[27\]](#page-6-3). Evolution cycles for IRS was 10 while the desired length for ARS equals the length of the wild-type. We used the metrics in our *in silico* framework discussed in § [3](#page-3-0) to evaluate the properties of the proteins. Reference sequences correspond to naturally occurring sequences.

Protein Data: We used *Aequorea victoria* (avGFP) protein throughout our experiments. IRS used the full-length while ARS only the first-100 residues. Further details are in Appendix [D.1.](#page-4-0) DMS data is needed for QFF model fine-tuning, obtainable from the ProteinGym benchmarks [\[27\]](#page-6-3). We compared sequences generated by Biswas et al. [\[4\]](#page-5-5) as an additional baseline for IRS.

Sampling Methods: Methods experimented include Random, Greedy, Top-k, Top-p, Mirostat, and Typical sampling as well as Beam Search and MCTS. Hyperparameters are as follows: Mirostat with best value of 3.0 [\[3\]](#page-5-6), Top-p with 0.1 to 1.0, Typical with 0.1 to 0.95, and Top-k with *k* of 2, 3, 5, 10, 15, 20, 30, 40, and 50. Beam search and MCTS with value of 1 and 2.

### <span id="page-4-0"></span>4.1 Effects of broad sampling approaches

We report the effects of both ARS and IRS protein generation with respect to all the categories within the evaluation framework. The results of each metric are presented in Table [S1.](#page-13-0) Proteins that are generated with the IRS method are more similar to the template sequence and hence, several metrics that are based on similarity (i.e. TM-score) are higher and metrics based on distance (i.e. Sequence Dissimilarity (SD) and FED) are lower than ARS-generated proteins. Being unconstrained by the template sequence, the ARS approach has more flexibility in generating more diverse proteins and simultaneously has the potential to lead to higher maximum fitness levels. However, ARS approach has the risk of generating proteins that stray too far from the desired protein family. As ARS methods produce sequences that are farther away in sequence space relative to the template sequence, they produce diverse sequences that are less fit on average

### 4.2 Benefits of multiple-mutant strategies

Scoring multiple mutants with IRS is computationally costly due to numerous possible mutations. Filtering mutants between subsequent scoring and sampling could minimize inference costs through our proposed strategies, HPF and QFF, with a filter value of 96 mutations. An estimate of the reduced cost is from ∼60 hours to ∼5 minutes. A comparative summary of results between single-mutant and double-mutant IRS, including the strategies HPF, QFF, beam search, and MCTS, are shown in Table [1.](#page-4-1) We also experimented with single- and double-mutant generation with ARS. Results of this experiment can be found in Table [S3.](#page-14-0) Hyperparameter for MCTS controls the number of search rounds and hence in ARS, it is classified as both single- and double-mutant, while in IRS it is only classified as double-mutant.

<span id="page-4-1"></span>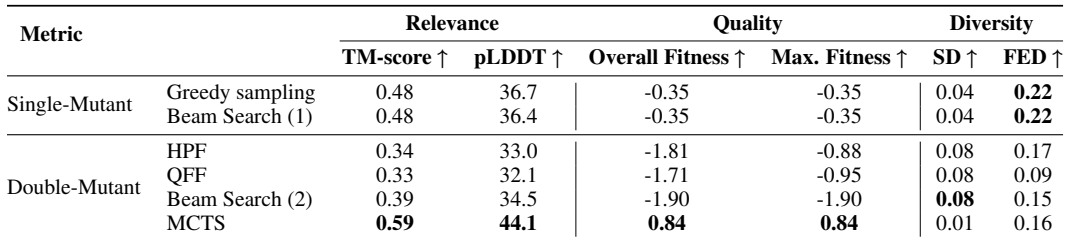

Table 1: Comparison between single-mutant and double-mutant IRS protein generation with Tranception PLM. Only the best sampling methods are included, where HPF is greedy and QFF is top-k. Detailed results for single, double-HPF, and double-QFF IRS are available in Table [S7,](#page-17-0) Table [S8,](#page-18-0) and Table [S9.](#page-19-0) Bold denotes best scores for that metric.

In the IRS approach, there are certain key observations to be highlighted. Of the various multi-mutant IRS strategies, only the MCTS-based scheme leads to compelling improvements in the sequence generation, with sequences that are more functionally relevant (eg., TM-Score and pLDDT), higher quality (higher fitness), at the cost of slightly reduced diversity. MCTS is able to produce better relevance and quality metrics than other methods however, the proteins do compromise its diversity. On the other hand with ARS approach, there is a slight improvement in all metrics when doublemutants are used instead of single-mutants. Here there is no apparent performance trade-off between relevance, quality, and diversity. Further improvement of results may be obtained via fine-tuning to target protein families as done in Biswas et al. [\[4\]](#page-5-5) (Table [S2\)](#page-14-1).

## 4.3 Effects of different sampling hyperparameters

We were able to identify that IRS generation with MCTS search produces the best proteins in terms of relevance and quality. MCTS mechanism that only selects the highest node reward might be responsible for the lack of diversity. We take a look into the effect of different hyperparameters from this combination in Table [S4.](#page-14-2) It is noticeable that sampling hyperparameters does not impact the proteins property significantly, but the inference cost more than doubles with 2 search rounds. A careful inspection of the detailed results tables in Appendix [G,](#page-13-1) would uncover that methods and hyperparameters with larger sampling pools produce lower fitness proteins with limited diversity. In contrast, smaller sampling pools may lead to very distant proteins (due to overcommitting) with higher fitness.

# 5 Conclusion and Future Directions

This study presents a systematic evaluation of ARS and IRS and the impact of different sampling methods on the fitness, diversity, and functional relevance properties of ML-designed proteins. Results show there seems to be an inverse relation between fitness and diversity for the generated proteins unless we explicitly account for diversity in the generation procedure. Fine-tuning to target protein families may boost the results even further. Methods that strike a balance between the two and can adapt to both properties based on user input are the next frontier. It is worth investigating the role of initial residue prompting in ARS and the role of different PLMs in IRS. We look forward to future works that may augment this study with evaluations across other protein families, PLMs, and sampling methods or strategies.

#### References

- <span id="page-5-3"></span>[1] E. C. Alley, G. Khimulya, S. Biswas, M. AlQuraishi, and G. M. Church. Unified rational protein engineering with sequence-based deep representation learning. *Nature Methods 2019 16:12*, 16: 1315–1322, 10 2019. ISSN 1548-7105. doi: 10.1038/s41592-019-0598-1.
- <span id="page-5-0"></span>[2] F. H. Arnold. Directed evolution: Bringing new chemistry to life. *Angewandte Chemie International Edition*, 57:4143–4148, 4 2018. ISSN 1521-3773. doi: 10.1002/ANIE.201708408.
- <span id="page-5-6"></span>[3] S. Basu, G. S. Ramachandran, N. S. Keskar, and L. R. Varshney. Mirostat: A neural text decoding algorithm that directly controls perplexity. In *International Conference on Learning Representations*, 2021.
- <span id="page-5-5"></span>[4] S. Biswas, G. Khimulya, E. C. Alley, K. M. Esvelt, and G. M. Church. Low-n protein engineering with data-efficient deep learning. *Nature Methods 2021 18:4*, 18:389–396, 4 2021. ISSN 1548-7105. doi: 10.1038/s41592-021-01100-y.
- <span id="page-5-2"></span>[5] N. Brandes, D. Ofer, Y. Peleg, N. Rappoport, and M. Linial. Proteinbert: a universal deeplearning model of protein sequence and function. *Bioinformatics*, 38:2102–2110, 4 2022. ISSN 1367-4803. doi: 10.1093/BIOINFORMATICS/BTAC020.
- <span id="page-5-7"></span>[6] R. Coulom. Efficient selectivity and backup operators in monte-carlo tree search. In *Computers and Games*, pages 72–83. Springer Berlin Heidelberg, 2007. doi: 10.1007/978-3-540-75538- 8\_7.
- <span id="page-5-1"></span>[7] J. Dauparas, I. Anishchenko, N. Bennett, H. Bai, R. J. Ragotte, L. F. Milles, B. I. M. Wicky, A. Courbet, R. J. de Haas, N. Bethel, P. J. Y. Leung, T. F. Huddy, S. Pellock, D. Tischer, F. Chan, B. Koepnick, H. Nguyen, A. Kang, B. Sankaran, A. K. Bera, N. P. King, and D. Baker. Robust deep learning–based protein sequence design using proteinmpnn. *Science*, 378(6615):49–56, 2022. doi: 10.1126/science.add2187.
- <span id="page-5-10"></span>[8] D. Dowson and B. Landau. The fréchet distance between multivariate normal distributions. *Journal of Multivariate Analysis*, 12(3):450–455, Sept. 1982. doi: 10.1016/0047-259x(82)900 77-x.
- <span id="page-5-8"></span>[9] A. Elnaggar, M. Heinzinger, C. Dallago, G. Rehawi, Y. Wang, L. Jones, T. Gibbs, T. Feher, C. Angerer, M. Steinegger, D. Bhowmik, and B. Rost. Prottrans: Toward understanding the language of life through self-supervised learning. *IEEE Transactions on Pattern Analysis and Machine Intelligence*, 44:7112–7127, 10 2022. ISSN 19393539. doi: 10.1109/TPAMI.2021.3 095381.
- <span id="page-5-4"></span>[10] N. Ferruz, S. Schmidt, and B. Höcker. ProtGPT2 is a deep unsupervised language model for protein design. *Nature Communications*, 13(1), July 2022. doi: 10.1038/s41467-022-32007-7.
- <span id="page-5-9"></span>[11] M. Fréchet. Sur la distance de deux lois de probabilité. *Annales de l'ISUP*, VI(3):183–198, 1957.
- <span id="page-6-4"></span>[12] M. Heinzinger, M. Littmann, I. P. W. Sillitoe, N. Bordin, C. A. Orengo, and B. Rost. Contrastive learning on protein embeddings enlightens midnight zone. *NAR Genomics and Bioinformatics*, 4, 2021.
- <span id="page-6-6"></span>[13] D. Hesslow, N. Zanichelli, P. Notin, I. Poli, and D. Marks. Rita: a study on scaling up generative protein sequence models. *arXiv preprint arXiv:2205.05789*, 2022.
- <span id="page-6-15"></span>[14] M. Heusel, H. Ramsauer, T. Unterthiner, B. Nessler, and S. Hochreiter. Gans trained by a two time-scale update rule converge to a local nash equilibrium, 2018.
- <span id="page-6-5"></span>[15] B. L. Hie, E. D. Zhong, B. Berger, and B. D. Bryson. Learning the language of viral evolution and escape. *Science*, 371:284 – 288, 2020.
- <span id="page-6-12"></span>[16] A. Holtzman, J. Buys, L. Du, M. Forbes, and Y. Choi. The curious case of neural text degeneration. *CEUR Workshop Proceedings*, 2540, 4 2019. ISSN 16130073.
- <span id="page-6-10"></span>[17] T. A. Hopf, J. B. Ingraham, F. J. Poelwijk, C. P. I. Schärfe, M. Springer, C. Sander, and D. S. Marks. Mutation effects predicted from sequence co-variation. *Nature Biotechnology*, 35(2): 128–135, Jan. 2017. doi: 10.1038/nbt.3769.
- <span id="page-6-16"></span>[18] T. A. Hopf, A. G. Green, B. Schubert, S. Mersmann, C. P. I. Schärfe, J. B. Ingraham, A. Toth-Petroczy, K. Brock, A. J. Riesselman, P. Palmedo, C. Kang, R. Sheridan, E. J. Draizen, C. Dallago, C. Sander, and D. S. Marks. The EVcouplings python framework for coevolutionary sequence analysis. *Bioinformatics*, 35(9):1582–1584, Oct. 2018. doi: 10.1093/bioinformatics/bty862.
- <span id="page-6-0"></span>[19] P.-S. Huang, S. E. Boyken, and D. Baker. The coming of age of de novo protein design. *Nature*, 537:320–327, 2016.
- <span id="page-6-9"></span>[20] S. R. Johnson, X. Fu, S. Viknander, C. Goldin, S. Monaco, A. Zelezniak, and K. K. Yang. Computational scoring and experimental evaluation of enzymes generated by neural networks. *bioRxiv*, page 2023.03.04.531015, 4 2023. doi: 10.1101/2023.03.04.531015.
- <span id="page-6-11"></span>[21] J. Li, T. Tang, W. X. Zhao, J.-Y. Nie, and J.-R. Wen. Pretrained language models for text generation: A survey, 2022.
- <span id="page-6-1"></span>[22] Z. Lin, H. Akin, R. Rao, B. Hie, Z. Zhu, W. Lu, N. Smetanin, R. Verkuil, O. Kabeli, Y. Shmueli, A. dos Santos Costa, M. Fazel-Zarandi, T. Sercu, S. Candido, and A. Rives. Evolutionaryscale prediction of atomic-level protein structure with a language model. *Science*, 379(6637): 1123–1130, Mar. 2023. doi: 10.1126/science.ade2574.
- <span id="page-6-8"></span>[23] A. Madani, B. Krause, E. R. Greene, S. Subramanian, B. P. Mohr, J. M. Holton, J. L. Olmos, C. Xiong, Z. Z. Sun, R. Socher, J. S. Fraser, and N. Naik. Large language models generate functional protein sequences across diverse families. *Nature Biotechnology 2023*, pages 1–8, 1 2023. ISSN 1546-1696. doi: 10.1038/s41587-022-01618-2.
- <span id="page-6-2"></span>[24] J. Meier, R. Rao, R. Verkuil, J. Liu, T. Sercu, and A. Rives. Language models enable zero-shot prediction of the effects of mutations on protein function. *Advances in Neural Information Processing Systems*, 34:29287–29303, 12 2021.
- <span id="page-6-13"></span>[25] C. Meister, T. Pimentel, G. Wiher, and R. Cotterell. Locally typical sampling. *Transactions of the Association for Computational Linguistics*, 11:102–121, 2 2022. ISSN 2307387X. doi: 10.1162/tacl\_a\_00536.
- <span id="page-6-7"></span>[26] E. Nijkamp, J. Ruffolo, E. N. Weinstein, N. Naik, and A. Madani. Progen2: Exploring the boundaries of protein language models, 2022.
- <span id="page-6-3"></span>[27] P. Notin, M. Dias, J. Frazer, J. M. Hurtado, A. N. Gomez, D. Marks, and Y. Gal. Tranception: Protein fitness prediction with autoregressive transformers and inference-time retrieval. In K. Chaudhuri, S. Jegelka, L. Song, C. Szepesvari, G. Niu, and S. Sabato, editors, *Proceedings of the 39th International Conference on Machine Learning*, volume 162 of *Proceedings of Machine Learning Research*, pages 16990–17017. PMLR, 17–23 Jul 2022.
- <span id="page-6-14"></span>[28] J. Parker and J. Z. Chen. Neural machine translation with monte-carlo tree search, 2020.
- <span id="page-7-9"></span>[29] D. Peñas-Utrilla and E. Marcos. Identifying well-folded de novo proteins in the new era of accurate structure prediction. *Frontiers in Molecular Biosciences*, 9, 2022.
- <span id="page-7-10"></span>[30] G. Raghava and G. J. Barton. Quantification of the variation in percentage identity for protein sequence alignments. *BMC Bioinformatics*, 7(1), Sept. 2006. doi: 10.1186/1471-2105-7-415.
- <span id="page-7-7"></span>[31] R. Rao, N. Bhattacharya, N. Thomas, Y. Duan, P. Chen, J. Canny, P. Abbeel, and Y. Song. Evaluating protein transfer learning with tape. In H. Wallach, H. Larochelle, A. Beygelzimer, F. d'Alché-Buc, E. Fox, and R. Garnett, editors, *Advances in Neural Information Processing Systems*, volume 32. Curran Associates, Inc., 2019.
- <span id="page-7-2"></span>[32] R. M. Rao, J. Liu, R. Verkuil, J. Meier, J. Canny, P. Abbeel, T. Sercu, and A. Rives. Msa transformer. In M. Meila and T. Zhang, editors, *Proceedings of the 38th International Conference on Machine Learning*, volume 139 of *Proceedings of Machine Learning Research*, pages 8844– 8856. PMLR, 18–24 Jul 2021.
- <span id="page-7-6"></span>[33] A. Rives, J. Meier, T. Sercu, S. Goyal, Z. Lin, J. Liu, D. Guo, M. Ott, C. L. Zitnick, J. Ma, and R. Fergus. Biological structure and function emerge from scaling unsupervised learning to 250 million protein sequences. *Proceedings of the National Academy of Sciences of the United States of America*, 118:e2016239118, 4 2021. ISSN 10916490. doi: 10.1073/PNAS.201623911 8/SUPPL\_FILE/PNAS.2016239118.SAPP.PDF.
- <span id="page-7-13"></span>[34] K. S. Sarkisyan, D. A. Bolotin, M. V. Meer, D. R. Usmanova, A. S. Mishin, G. V. Sharonov, D. N. Ivankov, N. G. Bozhanova, M. S. Baranov, O. Soylemez, N. S. Bogatyreva, P. K. Vlasov, E. S. Egorov, M. D. Logacheva, A. S. Kondrashov, D. M. Chudakov, E. V. Putintseva, I. Z. Mamedov, D. S. Tawfik, K. A. Lukyanov, and F. A. Kondrashov. Local fitness landscape of the green fluorescent protein. *Nature 2015 533:7603*, 533:397–401, 5 2016. ISSN 1476-4687. doi: 10.1038/nature17995.
- <span id="page-7-11"></span>[35] M. Seitzer. pytorch-fid: FID Score for PyTorch. [https://github.com/mseitzer/pytorch](https://github.com/mseitzer/pytorch-fid)[fid](https://github.com/mseitzer/pytorch-fid), August 2020. Version 0.3.0.
- <span id="page-7-8"></span>[36] D. Sgarbossa, U. Lupo, and A.-F. Bitbol. Generative power of a protein language model trained on multiple sequence alignments. *eLife*, 12:e79854, feb 2023. ISSN 2050-084X. doi: 10.7554/eLife.79854.
- <span id="page-7-3"></span>[37] D. Silver, J. Schrittwieser, K. Simonyan, I. Antonoglou, A. Huang, A. Guez, T. Hubert, L. Baker, M. Lai, A. Bolton, Y. Chen, T. Lillicrap, F. Hui, L. Sifre, G. van den Driessche, T. Graepel, and D. Hassabis. Mastering the game of go without human knowledge. *Nature*, 550(7676):354–359, Oct. 2017. doi: 10.1038/nature24270.
- <span id="page-7-1"></span>[38] T. N. Starr and J. W. Thornton. Epistasis in protein evolution. *Protein Science*, 25(7):1204–1218, Feb. 2016. doi: 10.1002/pro.2897.
- <span id="page-7-14"></span>[39] B. E. Suzek, H. Huang, P. McGarvey, R. Mazumder, and C. H. Wu. UniRef: comprehensive and non-redundant UniProt reference clusters. *Bioinformatics*, 23(10):1282–1288, Mar. 2007. doi: 10.1093/bioinformatics/btm098.
- <span id="page-7-12"></span>[40] R. Y. Tsien. The green fluorescent protein. *Annual Review of Biochemistry*, 67(1):509–544, 1998. doi: 10.1146/annurev.biochem.67.1.509. PMID: 9759496.
- <span id="page-7-0"></span>[41] V. Upadhyay, C. Patrick, A. Lucas, and K. M. Mallela. Convergent evolution of multiple mutations improves the viral fitness of sars-cov-2 variants by balancing positive and negative selection. *Biochemistry*, 61:963–980, 6 2022. ISSN 15204995. doi: 10.1021/ACS.BIOCHEM. 2C00132/ASSET/IMAGES/MEDIUM/BI2C00132\_0012.GIF.
- <span id="page-7-5"></span>[42] A. Vaswani, G. Brain, N. Shazeer, N. Parmar, J. Uszkoreit, L. Jones, A. N. Gomez, Łukasz Kaiser, and I. Polosukhin. Attention is all you need. *Advances in Neural Information Processing Systems*, 30, 2017.
- <span id="page-7-4"></span>[43] Y. Wang, H. Tang, L. Huang, L. Pan, L. Yang, H. Yang, F. Mu, and M. Yang. Self-play reinforcement learning guides protein engineering. *Nature Machine Intelligence*, July 2023. doi: 10.1038/s42256-023-00691-9.
- <span id="page-8-3"></span>[44] L. N. Wasserstein. Markov processes over denumerable products of spaces, describing large systems of automata. *Probl. Peredachi Inf.*, 5:47–52, 1969.
- <span id="page-8-1"></span>[45] B. J. Wittmann, K. E. Johnston, Z. Wu, and F. H. Arnold. Advances in machine learning for directed evolution. *Current Opinion in Structural Biology*, 69:11–18, Aug. 2021. doi: 10.1016/j.sbi.2021.01.008.
- <span id="page-8-0"></span>[46] K. K. Yang, Z. Wu, and F. H. Arnold. Machine-learning-guided directed evolution for protein engineering. *Nature Methods*, 16(8):687–694, July 2019. doi: 10.1038/s41592-019-0496-6.
- <span id="page-8-2"></span>[47] Y. Zhang and J. Skolnick. Scoring function for automated assessment of protein structure template quality. *Proteins: Structure, Function, and Bioinformatics*, 57(4):702–710, 2004. doi: https://doi.org/10.1002/prot.20264.

# Appendix

## A Background and related work

#### <span id="page-9-0"></span>A.1 Sampling Language Models

Language models are generative models seeking to approximate a distribution over sequential inputs. Once trained, we can then sample from these generative models to create new objects that may not have been part of the initial training data. Since the creation of novel sequential objects may be driven by various objectives (e.g., creativity, coherence, fluency, factual information), a wide range of sampling strategies has been developed to promote certain characteristics of generated sequences [\[21\]](#page-6-11). The most simple strategy is **random sampling**, which samples items based on their probabilities as provided by the softmax of output logits  $u_i$  (Equation [1\)](#page-9-1), divided by the smoothing temperature parameter  $T$  which controls the flatness of the distribution.

<span id="page-9-1"></span>
$$
P(x_i|x_{1:i-1}) = \frac{exp(u_i/T)}{\sum_j exp(u_j/T)}
$$
(1)

In order to avoid sampling items with extremely low probability under the language model, top-k sampling selects the subset  $V^{(k)}$  of the  $k$  elements with highest probabilities, sets the probabilities of the other items to zero, and renormalizes probabilities for the top-k items as expressed in Equation [2.](#page-9-2) Greedy sampling is an extreme version of top-k sampling that only takes the item with the highest (top-1) probability in the distribution.

<span id="page-9-2"></span>
$$
P^{k}(x|x_{1:i-1}) = \begin{cases} P(x|x_{1:i-1})/p', & \text{if } x \in V^{(k)}.\\ 0, & \text{otherwise.} \end{cases}
$$
 (2)

where  $x_{1:i-1}$  corresponds to sequence items previously generated, and  $p' = \sum_{x \in V^{(k)}} P(x | x_{1:i-1})$  is the probability renormalization factor.

In practice, using a fixed-size k may be suboptimal when the flatness of the distribution varies significantly across generated tokens in the sequence: in some instances, relevant items will be censored, while in others certain low-likelihood items may be sampled. To address this problem, top-p sampling [\[16\]](#page-6-12) (or nucleus sampling) first computes the corresponding cumulative distribution and censors it as soon as the CDF exceeds p, giving rise to the set  $V^{(p)}$  of all non-censored items. Mathematically, this leads to a censored probability analogous to the one in Equation [2,](#page-9-2) except for the renormalization factor  $p' = \sum_{x \in V^{(p)}} P(x | x_{1:i-1}).$ 

Beam search views a sequential sampling process as a search problem in which one explores the most promising items at each step in a tree-like structure, maintaining a fixed number of possible solutions at each depth called a "beam width." Other techniques placing a greater emphasis on human expectations and preferences were also developed for NLP. Typical sampling by Meister et al. [\[25\]](#page-6-13) was inspired by information theory on the premise that texts generated from language models are not aligned with the expected information content of the user. Hence, it attempts to minimize the difference between the generated text's information content and the expected information content. Basu et al. [\[3\]](#page-5-6) identified that humans prefer generated texts with a certain level of perplexity that is neither too low nor too high, which led to the development of **Mirostat sampling**. This sampling method will self-adapt and guide the text decoding toward a predetermined perplexity value without any model finetuning. Therefore, it provides better maintenance over perplexity levels in NLPgenerated texts. Language model decoding can also be considered as a sequence of decisions, similar to that in a game, where the current generated tokens (state) will influence the next tokens (moves) being generated in order to achieve certain objectives. Monte Carlo Tree Search (MCTS) was initially coined by Coulom [\[6\]](#page-5-7), and later used to identify the best future moves for the game of Go [\[37\]](#page-7-3). It was initially developed as a decision-making, search algorithm, it has then been used in machine translation and, more recently, for protein design [\[28,](#page-6-14) [43\]](#page-7-4). Its mechanism involves the use of a UCT to manage the exploration-exploitation decision as well as the backpropagation of information regarding each node visit and reward. As a policy-value network, it may use search results to improve itself and provide guidance for more accurate updates compared to deterministic sampling methods. See Appendix [D](#page-3-1) for more details on these various sampling methods.

<span id="page-10-0"></span>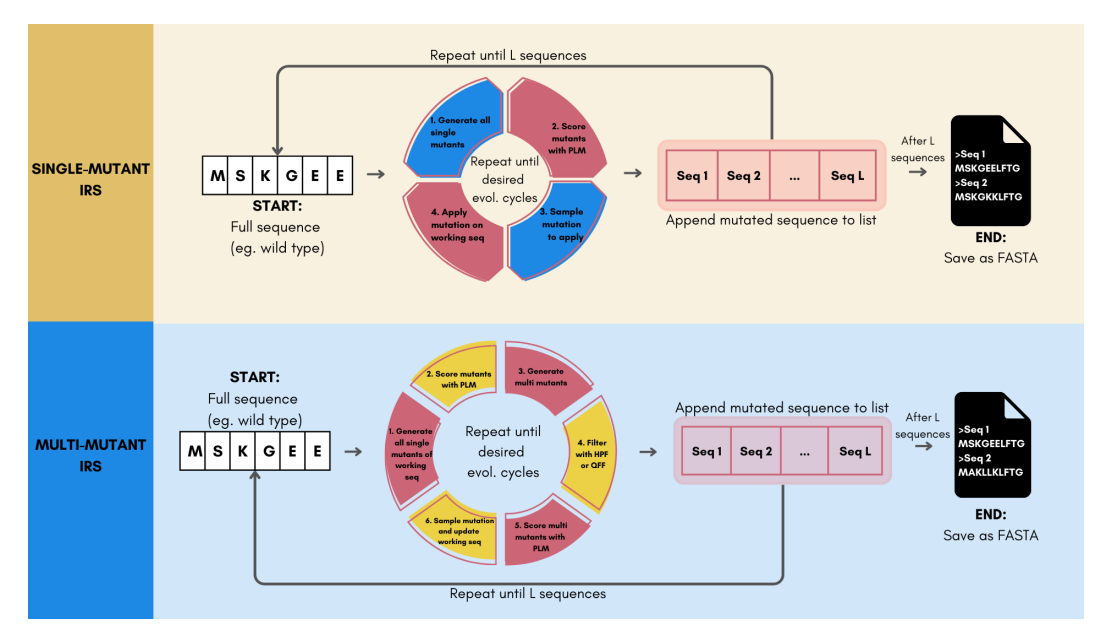

Figure S1: High-level single and multi-mutant IRS algorithms for generating novel protein sequences. Detailed algorithms are provided in supplementary (Algorithms [S1](#page-20-1) and [S3\)](#page-21-0).

#### A.2 Protein Language Models

The majority of protein language models can be classified into two broad categories: autoregressive (AR) and masked-language models (MLM) although other learning paradigms such as seq2seq [\[9\]](#page-5-8) or FIM [\[12\]](#page-6-4) have also been explored. Unirep [\[1\]](#page-5-3) was the first PLM trained autoregressively across unaligned protein sequences across protein families. With the improvements seen in Transformers [\[42\]](#page-7-5) for NLP, masked-language models such as ProteinBERT, ESM-1b, TAPE-BERT, and MSA Transformer [\[5,](#page-5-2) [33,](#page-7-6) [31,](#page-7-7) [32\]](#page-7-2), as well as autoregressive models, such as Tranception, RITA, and ProtGPT2 [\[27,](#page-6-3) [13,](#page-6-6) [10\]](#page-5-4). These PLMs have been shown to achieve remarkable performance across diverse tasks, such as zero-shot fitness prediction [\[24,](#page-6-2) [27\]](#page-6-3). For protein design, prior PLM works have relied on the simple sampling methods discussed in § [A.1,](#page-9-0) such as top-k, top-p, random, or greedy sampling [\[36,](#page-7-8) [4,](#page-5-5) [26,](#page-6-7) [23,](#page-6-8) [10\]](#page-5-4). Only recently have Wang et al. [\[43\]](#page-7-4) leveraged a MCTS-based approach to carry out a 35 residue-restricted iterative protein design. Sgarbossa et al. [\[36\]](#page-7-8) developed a method that iteratively applies random masking of residues in the protein sequence and fills them greedily based on MSA Transformer [\[32\]](#page-7-2) predictions.

# B Protein Design Approaches

#### B.1 Autoregressive sampling (ARS) generation

This approach can be used with initial-residue prompting or unprompted generation. As previously reported in Nijkamp et al. [\[26\]](#page-6-7), prompted generation allows for a more targeted generation, meaning that generated protein sequences are closer in identity to a certain target protein sequence. Hence, when given an initial residue prompt, the pipeline will extrapolate the AA sequence while keeping certain information about the initial residue throughout the generation process. Generating protein sequences using this method is an iterative process that will last until a desired sequence length is achieved. At each round, we add one (or more) of the 20 possible amino acids to the working sequence and a zero-shot PLM will then generate a fitness score for each of them. Then, a predefined sampling method will select the next residue using the scores as guidance. We could generate multiple sequences by repeating this process.

#### B.2 Iterative redesign sampling (IRS)

We used an iterative redesign protein design pipeline, that takes in a template protein sequence and generates all possible single mutations of the sequence. For multiple mutations, we could either introduce subsequent mutations after the first one or directly introduce two or more mutations at each cycle. All the mutations could then be scored using PLMs to guide the process. This pipeline only considers substitution-based mutations and is similar to the method used by Sgarbossa et al. [\[36\]](#page-7-8), Johnson et al. [\[20\]](#page-6-9). All mutant scores are sampled using a predefined sampling method which will then be used to mutate the sequence. This mutation cycle may be repeated multiple times to introduce multiple single mutations. Any sampling strategies that are mentioned in Section [A.1](#page-9-0) can be used along with this method. To generate multiple protein sequences, we repeated this pipeline several times with the same initial template sequence. An illustration of the code for the single-mutant IRS is provided in Figure [S1](#page-10-0) while a detailed algorithm pseudocode is available in Algorithm [S1.](#page-20-1)

# C Evaluation Metrics

- 1. TM-score: Assesses the topological similarity between the predicted structure of the generated sequences and the structure of the template wild type sequence [\[47\]](#page-8-2). The final score is the average of the pairwise TM-scores. Structures were predicted with ESMFold [\[22\]](#page-6-1). Ideally, the structure of generated sequences is as close to that of the template sequence as possible to ensure functional relevance.
- 2. pLDDT: Quantifies the confidence of a structure prediction model (here ESMFold [\[22\]](#page-6-1)), averaged over the entire sequence. Higher pLDDT has been observed to correlate with higher functional designs, e.g., for the design of binders to specific targets [\[29\]](#page-7-9).
- 3. Avg. Fitness: Reports the average fitness gained by the generated sequences to that of the template wild-type sequence. In practice, we compute this metric for the three aforementioned fitness predictors and average the corresponding scores.
- 4. Max. fitness: Evaluates the ability of the sampling procedure to generate sequences that significantly enhance the fitness of the template wild-type sequence. For each fitness predictor, we compute the maximum fitness value in the generated set and average the corresponding score across models. To normalize across models, ratios are standard-scaled before averaging based on the distribution of fitness scores observed over a reference set (e.g., a prior DMS experiment).
- 5. Avg. Sequence Dissimilarity (SD): Reports the average primary sequence dissimilarity between generated sequences and the template wild-type sequence (i.e., the proportion of amino acids that are different). Ideally, we generate novel sequences that are distant in sequence space from the initial wild-type sequence.
- 6. Fréchet ESM Distance (FED): Assesses the extent to which the generated sequences are distant in embedding space to known natural sequences (e.g., sequences in an MSA for that protein family). It can be seen as a protein-related analog of the Fréchet Inception Distance (FID), initially introduced to evaluate GAN-generated images [\[30,](#page-7-10) [14,](#page-6-15) [35\]](#page-7-11). It leverages the embeddings from the penultimate layer of ESM-1v [\[24\]](#page-6-2), and computes the Fréchet distance between the embeddings of the generated sequences and the sequences in an MSA for that protein family.

# D Glossary

### D.1 avGFP Protein

The jellyfish *Aequorea victoria* has a particular protein that exhibits a green fluorescent when exposed to light [\[40\]](#page-7-12). Our experiments were conducted using the *Aequorea victoria* green fluorescent protein (avGFP) data by Sarkisyan et al. [\[34\]](#page-7-13). It is also one of the widely used biophysical property benchmarks and used in other protein generation attempts by Biswas et al. [\[4\]](#page-5-5).

#### D.2 Top-K Sampling

The sorting of probabilities (or scores) in descending order and zero-masking the values that are beyond the *k* rank. It truncates unreliable, lower probability tokens and considers only the highest *k* probable tokens.

#### D.3 Greedy Sampling

A variant of top-k sampling that only considers the highest (top-1) probable token.

#### D.4 Beam Search

Beam search is a greedy, heuristic search algorithm that looks ahead into the next *N* tokens. It considers the best combination of all proceeding tokens ahead of the current token. Although computationally costly, this approach would generally generate better results over top-k sampling as it takes into account the next *N* combinations that might be missed when selecting individual tokens for each position.

#### D.5 Top-p Sampling

As a solution to the top-k sampling and beam search that is prone to the boredom trap, top-p sampling (or nucleus sampling) was developed Holtzman et al. [\[16\]](#page-6-12). It samples from a pool of the smallest possible set of tokens in which the cumulative probability exceeds the probability p, also called the nucleus. Compared to top-k sampling, this approach has a dynamically adjusting sampling pool according to the predicted probability distribution of the language model.

#### D.6 Mirostat Sampling

Based on reports that text quality is most desirable at certain likelihood ranges, mirostat sampling was developed to keep the generated text within a predetermined perplexity value [\[3\]](#page-5-6). Therefore, high-quality text could be obtained by maintaining certain perplexity values and without any model fine-tuning. This approach prevents the generated text from the boredom trap (repetitions) as well as the confusion trap (incoherence). The main notation for this sampling is  $k = (\hat{\epsilon} 2^{\mu}/(1 - N^{-\hat{\epsilon}}))^{(1/\hat{s})}$ , where  $\hat{s} = \sum_{i=1}^{m-1} t_i b_i / \sum_{i=1}^{m-1} t_i^2$  and  $\mu = \mu - \eta e$  in which,  $e$  is the difference between the observed surprise and  $\tau$ 

#### D.7 Typical Sampling

Inspired by the psycholinguistic theory of human communication, Meister et al. [\[25\]](#page-6-13) formally defines a criterion for text generation that minimizes the next generated token information content as close as possible to the model's conditional entropy (or expected information content). Using this information theory foundation, typical sampling efficiently enforces this criterion upon text generation. As written in the original paper, typical sampling is a minimization optimization problem of the following subset:

$$
\sum_{y \in C'(y_{< t})} |H(Y_t|Y_{< t} = y_{< t}) + logp(y|y_{< t})| \tag{3}
$$

which is subject to  $\sum_{y \in C(y_{lt})} |p(y|y_{lt} \le \tau)$ .

### <span id="page-12-0"></span>D.8 Monte Carlo Tree Search

The MCTS algorithm effectively employs the Upper Confidence bounds applied to Trees (UCT) to tactfully strike the balance between exploration and exploitation when making mutations at each evolution cycle. This process involves initiating from the residual tokens within the template sequence (parent node) and executing simulations to identify the optimal mutation token (node), utilizing PLM scoring to determine rewards (fitness) as guidance. The node with the highest reward is selected at each cycle. The equation for the process can be defined as

$$
UCT(node_i) = \frac{W_i}{S_i} + c\sqrt{\frac{\ln S_p}{S_i}}
$$
\n(4)

where  $W_i$  is the total number of simulations of that node that resulted in rewards,  $S_i$  is the total number of simulations of that node,  $S_p$  is the total number of simulations of the parent node, and c is the exploration parameter.

#### D.9 Fréchet distance

The objective of generative models is to imitate the original data as best as possible. Hence, the distance between the generated data  $p_w(.)$  and  $p(.)$ , or also called the Fréchet distance, can be a measure of generation quality [\[11,](#page-5-9) [14\]](#page-6-15). This measure is also known as the Wasserstein-2 distance [\[44\]](#page-8-3). The Fréchet distance  $d(.,.)$  is calculated between the  $p(.)$  Gaussian with mean  $(m, C)$  and the  $p_w(.)$  Gaussian with mean  $(m_w, C_w)$ . Since we only modified the Inception model used in Heusel et al. [\[14\]](#page-6-15) into ESM-1v that is suitable for protein sequences, the "Fréchet Inception Distance" (FID) equation [\[8\]](#page-5-10) still applies:

$$
d^{2}((m, C), (m_{w}, C_{w})) = (||m - m_{w}||)^{2}_{2} + Tr(C + C_{w} - 2(CC_{w})^{\frac{1}{2}})
$$
\n(5)

# E EVmutation Initialization

Initializing the EVmutation [\[17\]](#page-6-10) model requires two steps: (1) generating deep multiple sequence alignments (MSA) and (2) generating the model parameters. To generate the MSA, we used the official EVcouplings [\[18\]](#page-6-16) tool, which can be found at <https://evcouplings.org/>, and search against the UniRef100 [\[39\]](#page-7-14) database. We opted to use the v1 tool as it seems to produce deeper alignments than the v2. Advanced configurations on the tool were left to the default settings except for the position gap threshold and sequence gap threshold which were set to 1.0, as we mainly work with substitutions. The run that has the highest quality score was selected for generating the model parameters. We used the recommended plmc [\[17\]](#page-6-10) commands to accomplish this with L2-regularization on the couplings set at 47.4, according to their formula.

## F ProteinBERT fine-tuning

The pre-trained ProteinBERT model and fine-tuning protocol were provided by Brandes et al. [\[5\]](#page-5-2). The process of fine-tuning for biophysical function only requires experimental labels (quantitative function) and following their protocol. All the layers of pretrained model are initially frozen and a fully connected layer is added on top of the model. This state was trained for 40 epochs. After this, all the layers are unfrozen and trained for another 40 epochs. Hence, fine-tuning was done on the embeddings, and no additional conditioning on GO annotations. Learning rate reduction on plateau and early topping callback was applied in the fine-tuning protocol.

## <span id="page-13-1"></span>G Tables

<span id="page-13-0"></span>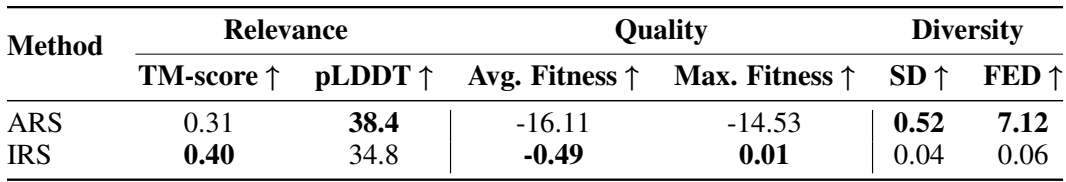

Table S1: Comparison of ARS and IRS methods on the different aspects of the evaluation framework. Bold denotes best scores.

<span id="page-14-1"></span>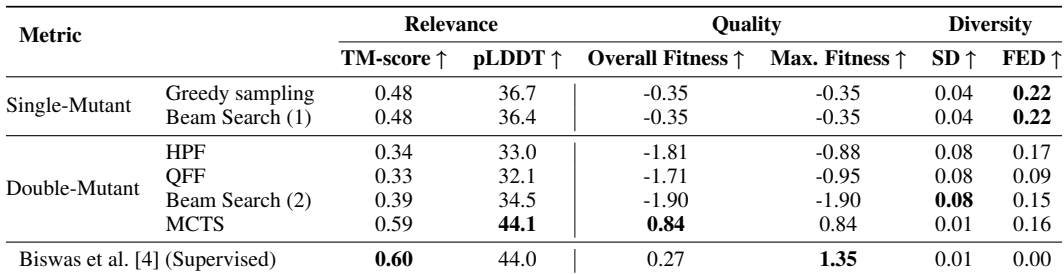

Table S2: Comparison between single-mutant and double-mutant IRS protein generation with Tranception PLM. Only the best sampling methods are included, where HPF is greedy and QFF is top-k. Detailed results for single, double-HPF, and double-QFF IRS are available in Table [S7,](#page-17-0) Table [S8,](#page-18-0) and Table [S9.](#page-19-0) Bold denotes best scores for that metric.

<span id="page-14-0"></span>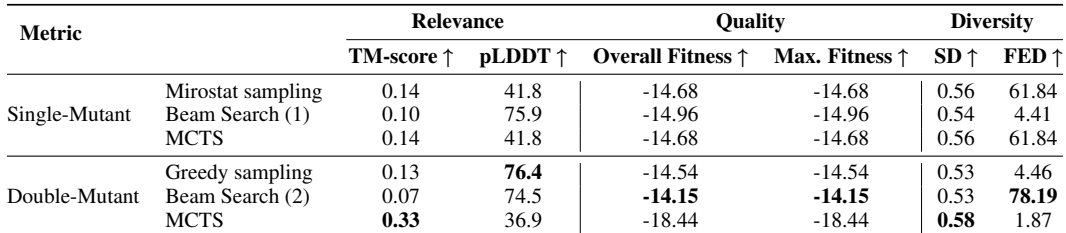

Table S3: Comparison between single-mutant and double-mutant ARS protein generation. Best approaches for NLP-based samplings are presented. Other results for single and double-mutant ARS are available in Table [S5](#page-15-0) and Table [S6,](#page-16-0) respectively. Bold denotes best scores.

<span id="page-14-2"></span>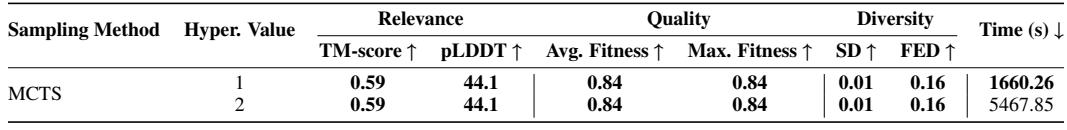

Table S4: Effect of hyperparameters on ARS double-mutant protein generation with MCTS sampling

<span id="page-15-0"></span>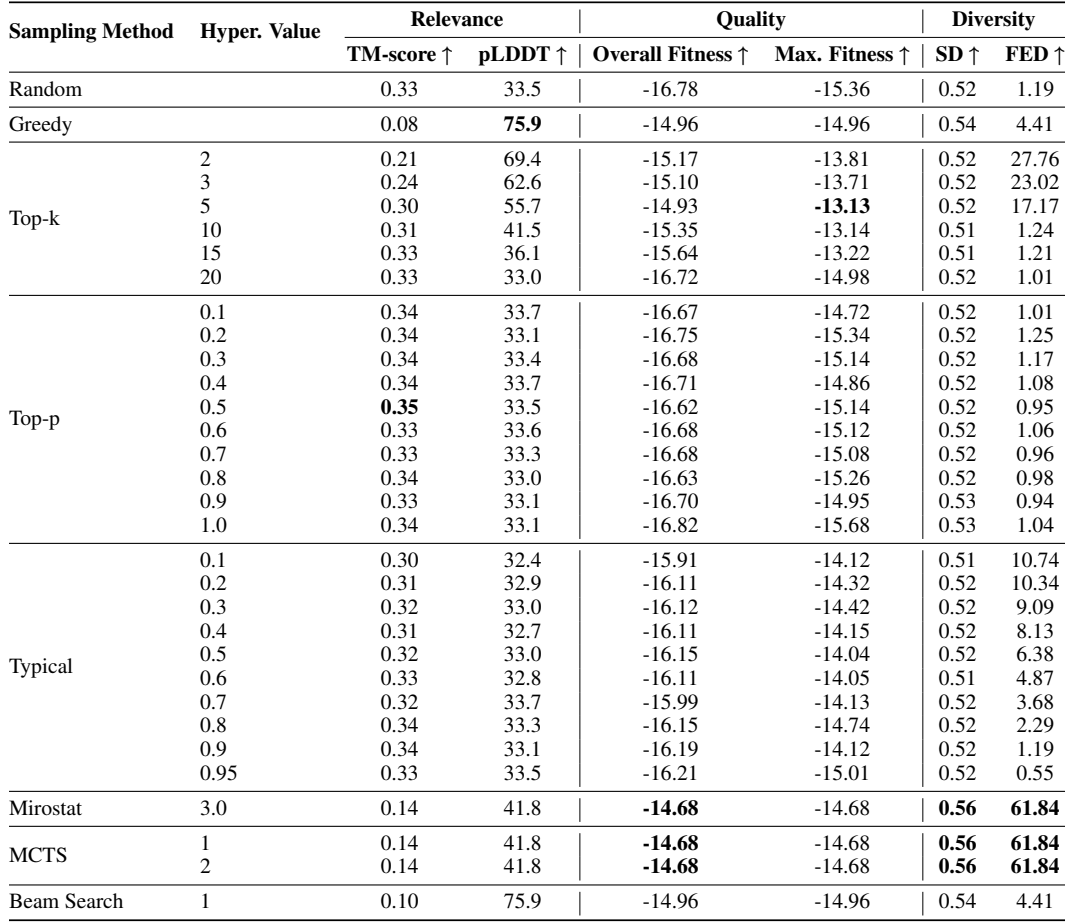

Table S5: Performance of the different sampling methods and hyperparameter values on single-ARS protein generation. Bold scores denote best values.

<span id="page-16-0"></span>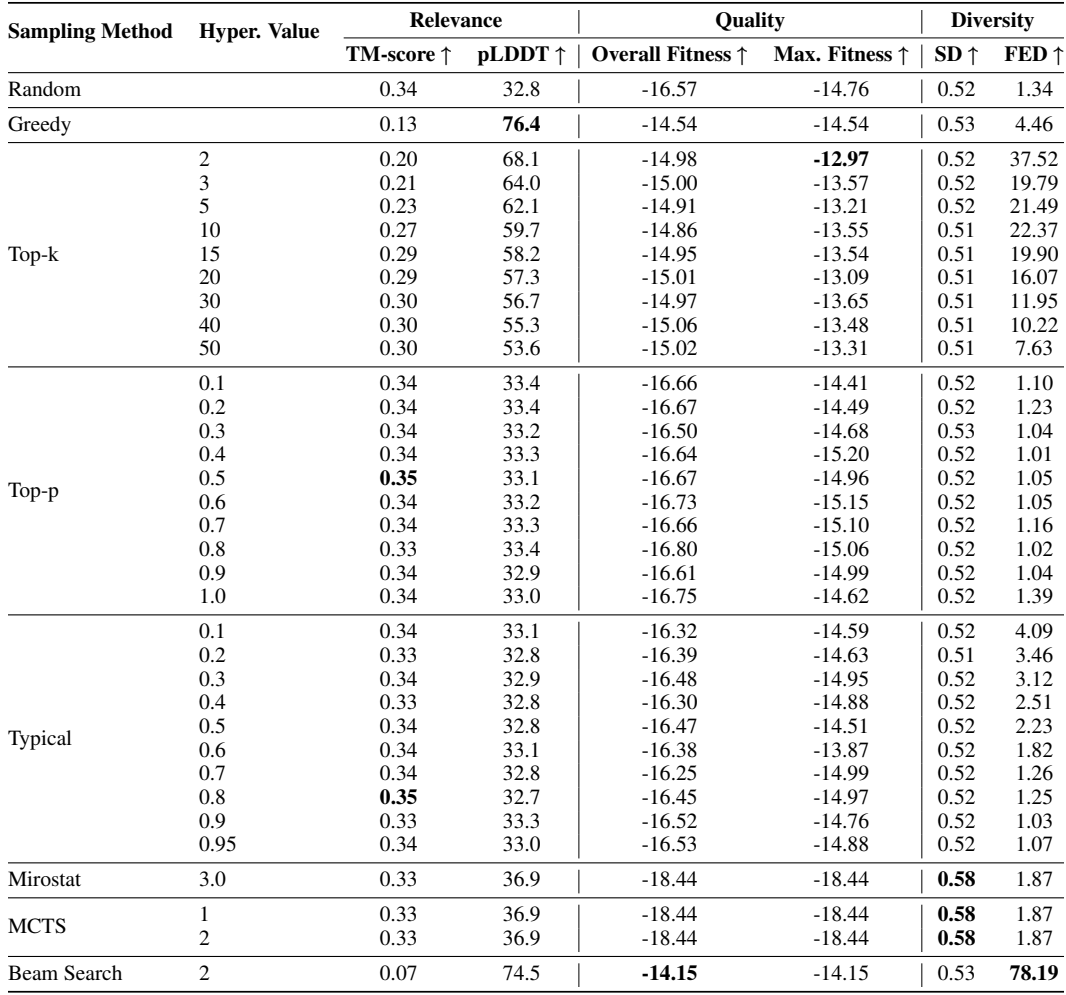

Table S6: Performance of the different sampling methods and hyperparameter values on double-ARS protein generation. Bold scores denote best values.

<span id="page-17-0"></span>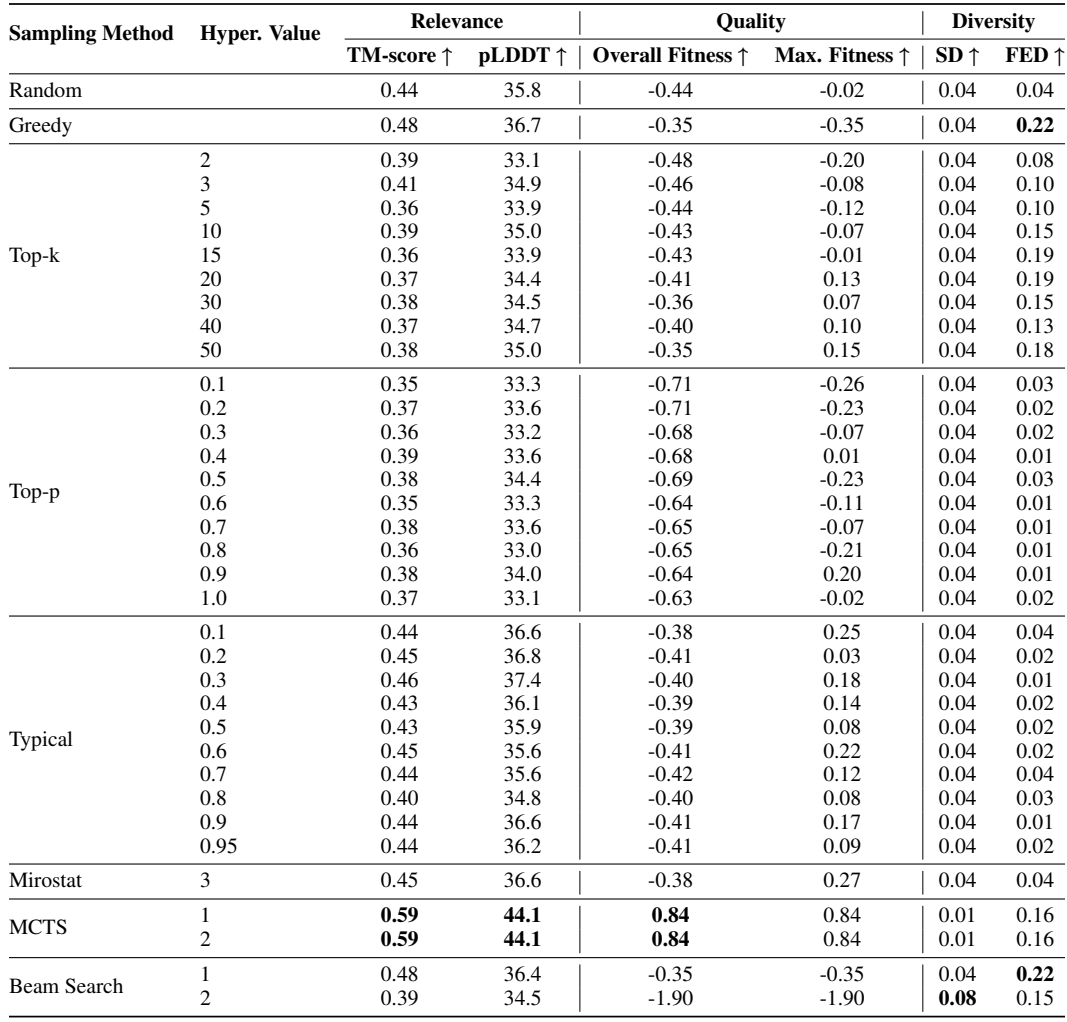

Table S7: Performance of the different sampling methods and hyperparameter values on single-IRS protein generation. Bold scores denote best values.

<span id="page-18-0"></span>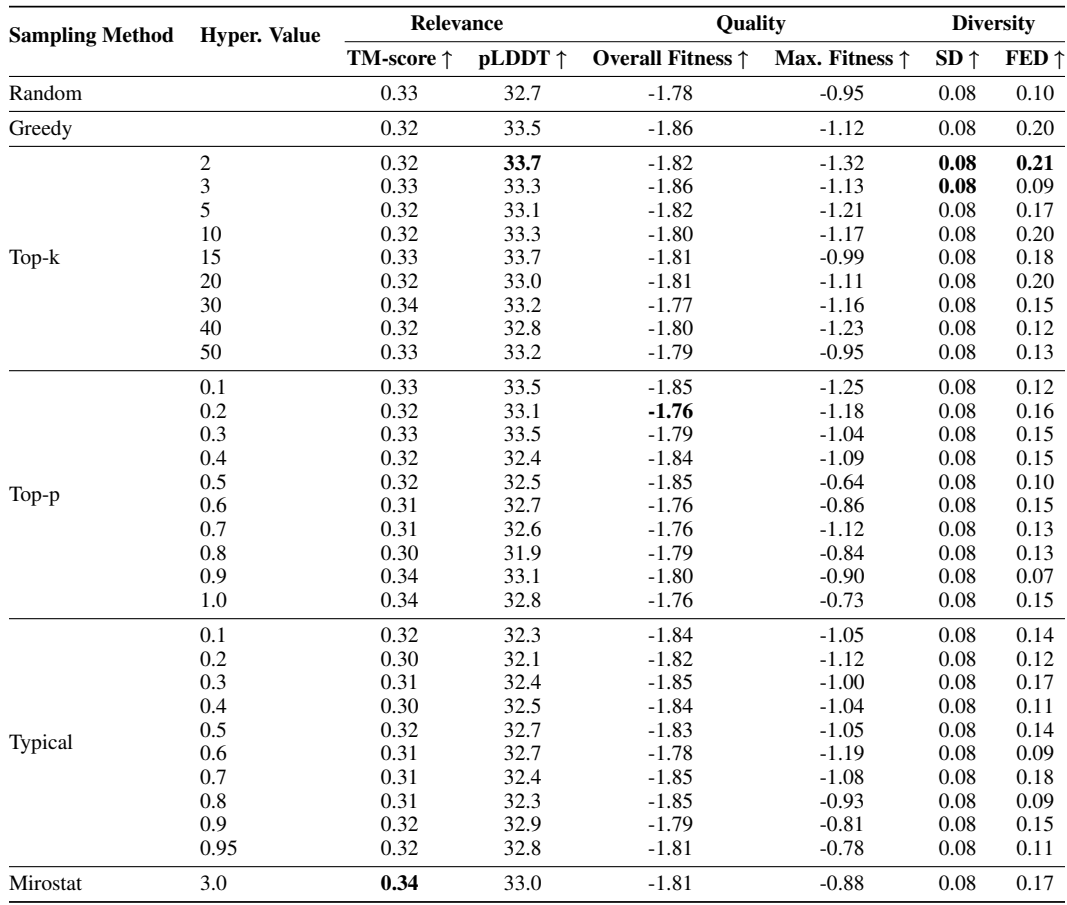

Table S8: Performance of the different sampling methods and hyperparameter values on double-IRS-HPF protein generation. Bold scores denote best values.

<span id="page-19-0"></span>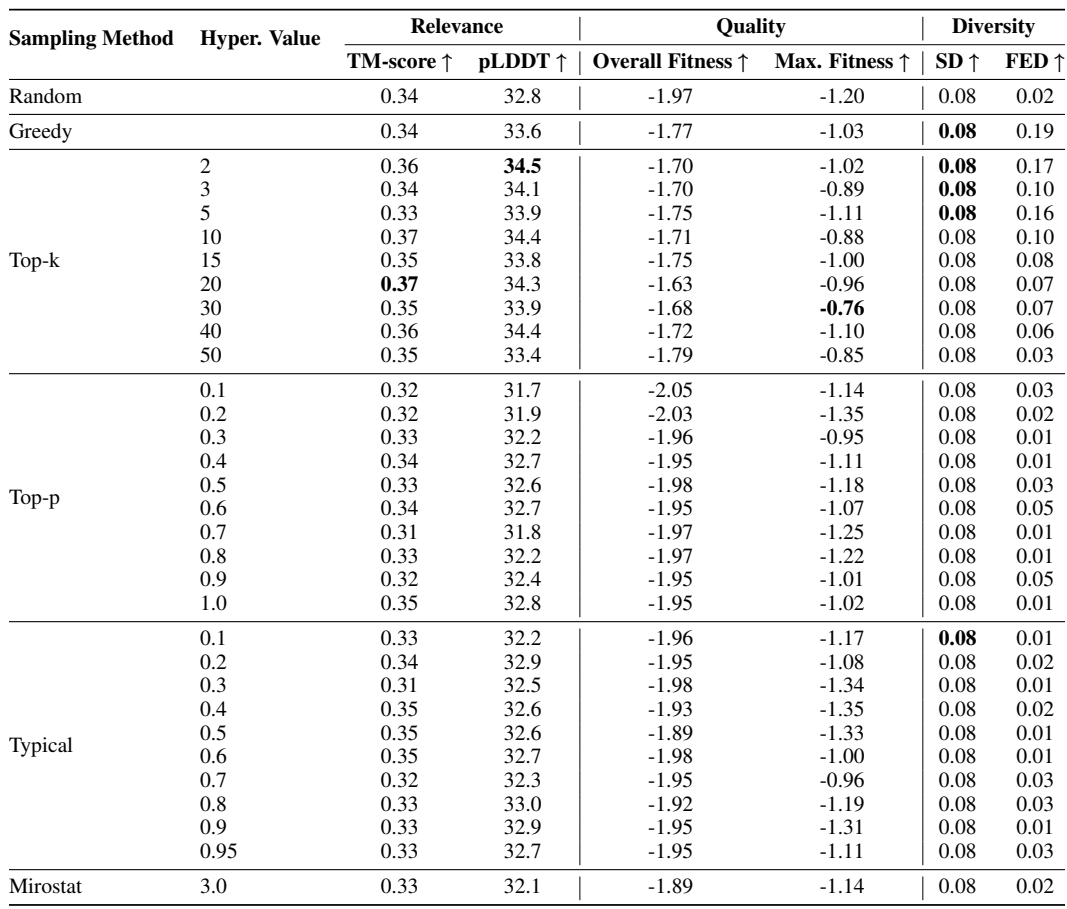

Table S9: Performance of the different sampling methods and hyperparameter values on double-IRS-QFF protein generation. Bold scores denote best values.

# H Algorithms

<span id="page-20-1"></span>Algorithm S1 Single-mutant IRS Protein Generation Pseudocode **Require:** initial\_sequence, num\_sequences, cycles, output\_path ⊳ Main Inputs<br>**Require:** sampler, sampling\_threshold ⊳ Final Sampler Params Require: sampler, sampling\_threshold **Require:** *PLM* ▷ Protein Language Model (e.g., Tranception, RITA, Progen) **Ensure:**  $num > 0$  and  $cycles > 0$  $SN \leftarrow num\_sequences$   $\triangleright$  Number of sequence(s) to generate  $EC \leftarrow cycles$   $\triangleright$  Number of evolution cycle(s) per sequence  $generated\_sequences \leftarrow list()$ <br>final\_sampler  $\leftarrow sampler$  $\triangleright$  Random, Greedy, Top-k, Top-p, Typical, or Mirostat  $\triangleright$  Threshold for final sampling  $final\_threshold \leftarrow sampling\_threshold$ while  $len(generated\_sequences) < SN$  do  $seq \leftarrow initial\_sequence$ while iteration  $\lt EC$  do  $mutants \leftarrow generate\_all\_single\_mutants(seq)$  $scores \leftarrow PLM(mutants)$  $mutation \leftarrow final\_sampler(scores, final\_threshold)$  $seq \leftarrow get\_mutated\_sequence(seq, mutation)$ end while generated\_sequences.append(seq) end while save\_as\_f asta(generated\_sequences)  $\triangleright$  Output FASTA file

#### <span id="page-20-0"></span>Algorithm S2 Autoregressive Protein Generation Pseudocode

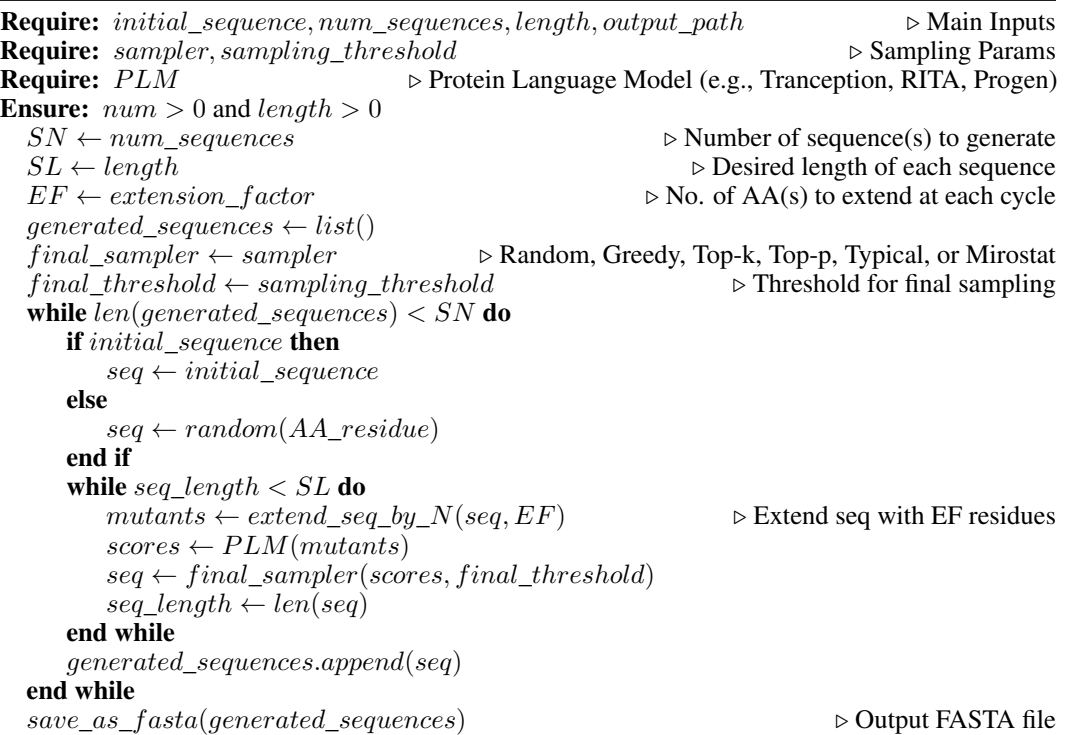

<span id="page-21-0"></span>Algorithm S3 Multi-mutant IRS Protein Generation with HPF or QFF strategy Pseudocode

**Require:** initial\_sequence, num, cycles, output\_path  $\triangleright$  Main Inputs<br> **Require:** sampler, sampling threshold  $\triangleright$  Final Sampler Params Require: sampler, sampling\_threshold Require: multi\_mutant, inter\_threshold ▷ Additional for multi-mutant **Require:**  $use\_fitness\_oracle, model\_path$   $\triangleright$  Only if using QFF **Require:**  $PLM$   $\triangleright$  Protein Language Model (e.g., Tranception, RITA, Progen) **Require:**  $fitness\_oracle$   $\triangleright$  Separate fitness prediction oracle (e.g., ProteinBERT) **Ensure:**  $num > 0$  and  $cycles > 0$  and  $multi\_mutant > 2$  $SN \leftarrow num\_sequences$   $\triangleright$  Number of sequence(s) to generate  $EC \leftarrow cycles$   $\triangleright$  Number of evolution cycle(s) per sequence  $MM \leftarrow multi\_mutant$ <br>  $\triangleright$  Number of multiple mutations to apply at each round<br>  $\triangleright$  Threshold for intermediate sampling  $\triangleright$  Threshold for intermediate sampling  $final\_sampler \leftarrow sampler \rightarrow \text{Random}, \text{Greedy}, \text{Top-k}, \text{Top-p}, \text{Typical}, \text{or Mirostat}$ <br>final threshold  $\leftarrow sampling \ threshold$ final threshold  $\leftarrow$  sampling threshold generated sequences  $\leftarrow$  list() if use\_fitness\_oracle then  $\triangleright$  Using QFF intermediate sampling  $intsampling \leftarrow load_model(model path)$ else **⊳** Using HPF intermediate sampling  $intsampling \leftarrow topk\_sampler()$ end if while  $len(generated\_sequences) < SN$  do  $seq \leftarrow initial \; sequence$ while iteration  $\lt EC$  do mutation  $count \leftarrow 0$ while  $mutation\_count < MM$  do  $mutation\_count += 1$ if  $mutation\_count = 1$  then  $\triangleright$  First Mutation  $allmutants \leftarrow generate\_all\_single\_mutants(seq)$  $lastmutants \leftarrow PLM(allmutants)$ end if if  $mutation\_count > 1$  and  $mutation\_count < MM$  then  $\triangleright$  Subsequent Mutation  $all mutants \leftarrow generate\_extra\_mutants(lastmutants)$  $extramutants \leftarrow intsampling(allmutants, IST)$  $lastmutations \leftarrow PLM(extrans)$ end if if  $mutation\_count = MM$  then  $\triangleright$  Final Mutation  $all mutants \leftarrow generate\_extra\_mutants(lastmutants)$  $extramutants \leftarrow intsampling(allmutants, IST)$  $scoredmutants \leftarrow PLM(extramutants)$  $mutation \leftarrow final\_sampler(scoredmutants, final\_threshold)$ end if end while  $seq \leftarrow get\_mutated\_sequence(seq, mutation)$ end while generated\_sequences.append(seq) end while save\_as\_f asta(generated\_sequences)  $\triangleright$  Output FASTA file